## **Banner Shortcut Keys Quick Reference:**

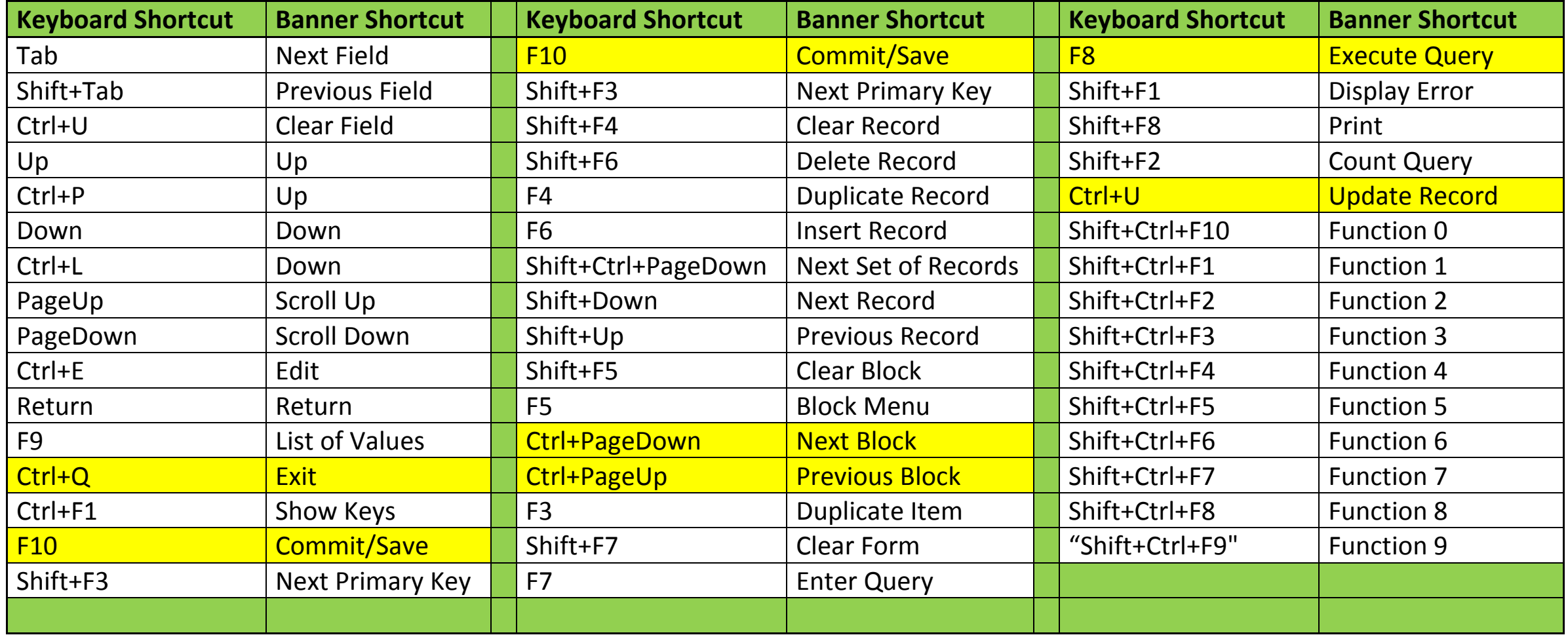